# **pst-pad Ein PSTricks Packet zum Zeichnen von Haftmodellen**

**ver. 0.3b**

#### Patrick Drechsler*<sup>∗</sup>*

#### 22. März 2008

'pst-pad': Ein PSTricks Packet zum Zeichnen von Haftmodellen.

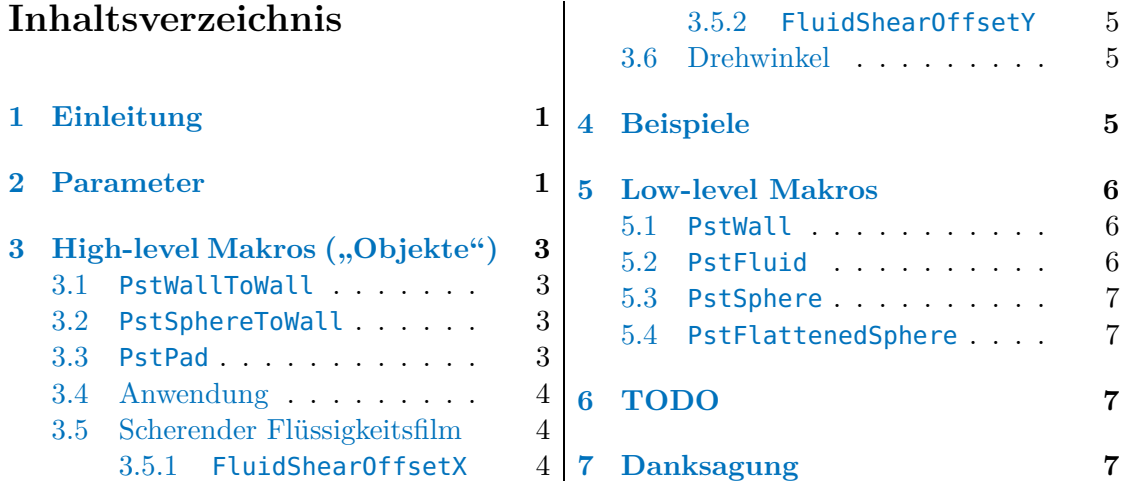

#### <span id="page-0-0"></span>**1 Einleitung**

Das Packet 'pst-pad' ist eine kleine Sammlung von PSTricks Makros um Adhäsionsund Reibungssysteme darzustellen (z. B. JKR- oder Hertz-Theorie, Grenzflächenreibung, (elasto-)hydrodynamische Reibung). Die zur Verfügung gestellten Makros erlauben den zwei beteiligten Körpern unterschiedliche Formen zu geben (planar, kugelförmig, elastisch) sowie einen optionalen Flüssigkeitsfilm zwischen diese Körper zu platzieren. Der Name 'pst-pad' kommt vom englischen Begriff für Haftorgane bei Tieren ("attachment pads"), meinem früheren Forschungsgebiet.

*<sup>∗</sup>* <<patrick.drechsler@pstricks.de>>

### <span id="page-1-0"></span>**2 Parameter**

Die folgenden Parameter stehen zur Verfügung.

**fluid (boolean):** (*default: true*) **WallThickness (dimension):** (*default: 1*) **WallString (string):** (*default:* ) **WallAngle (PSTricks color):** (*default: 0*) **WallLineWidth (dimension):** (*default: 1pt*) **WallLineColor (PSTricks color):** (*default: black*) **SphereStartAngle (dimension):** (*default: 180*) **SphereEndAngle (boolean):** (*default: 360*) **SphereRadius (dimension):** (*default: 1*) **ShpereString (string):** (*default:* ) **SphereOffset (dimension):** (*default: 0*) **SphereFillColor (PSTricks color):** (*default: white*) **SphereLineWidth (dimension):** (*default: 1pt*) **SphereLineColor (PSTricks color):** (*default: black*) **FSphereHeight (dimension):** (*default: 2*) **FSphereFillColor (PSTricks color):** (*default: lightgray*) **FSphereString (string):** (*default:* ) **FSphereLineWidth (dimension):** (*default: 1pt*) **FSphereLineColor (PSTricks color):** (*default: black*) **FluidMaxRadius (dimension):** (*default: 1*) **FluidMinRadius (dimension):** (*default: .5*) **FluidHeight (dimension):** (*default: .5*) **FluidFillColor (PSTricks color):** (*default: yellow*) **FluidString (string):** (*default:* ) **FluidShearOffsetX (dimension):** (*default: 0*) **FluidShearOffsetY (dimension):** (*default: 0*) **FluidLineWidth (dimension):** (*default: 1pt*) **FluidLineColor (PSTricks color):** (*default: black*) **StringA (string):** (*default:* ) **StringB (string):** (*default:* ) **TotalAngle (angle):** (*default: 0*)

# <span id="page-2-0"></span>3 High-level Makros ("Objekte")

Es gibt drei "high-level" Makros: PstWallToWall, PstSphereToWall and PstPad.

#### <span id="page-2-1"></span>**3.1 PstWallToWall**

<span id="page-2-3"></span><span id="page-2-2"></span>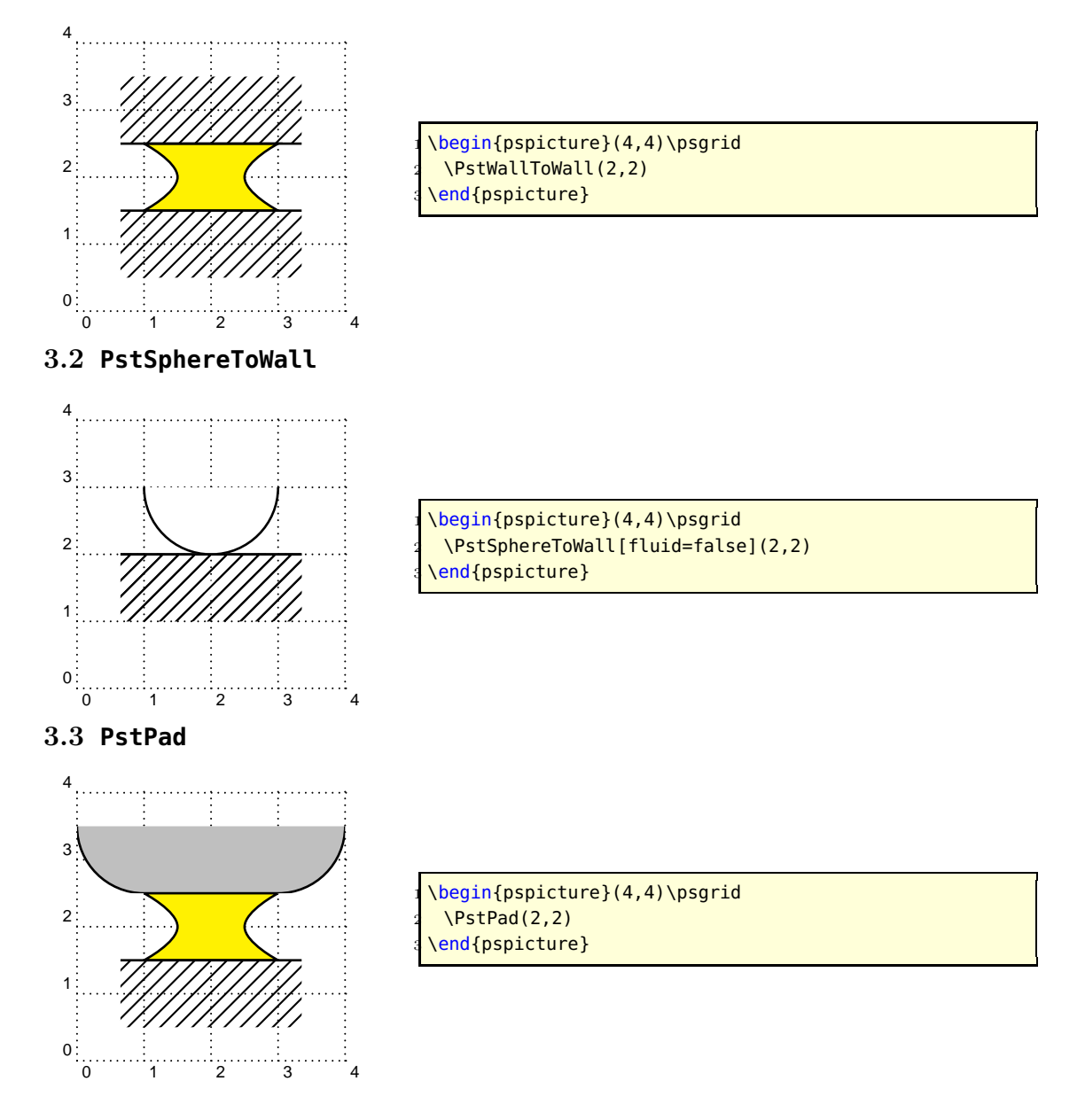

#### <span id="page-3-0"></span>**3.4 Anwendung**

Die folgende Abbildung zeigt die Verwendung des Makros PstPad und einiger Parameter. Grün und braun gefärbte Werte in Klammern zeigen die voreingestellten und im Beispiel verwendeten Werte.

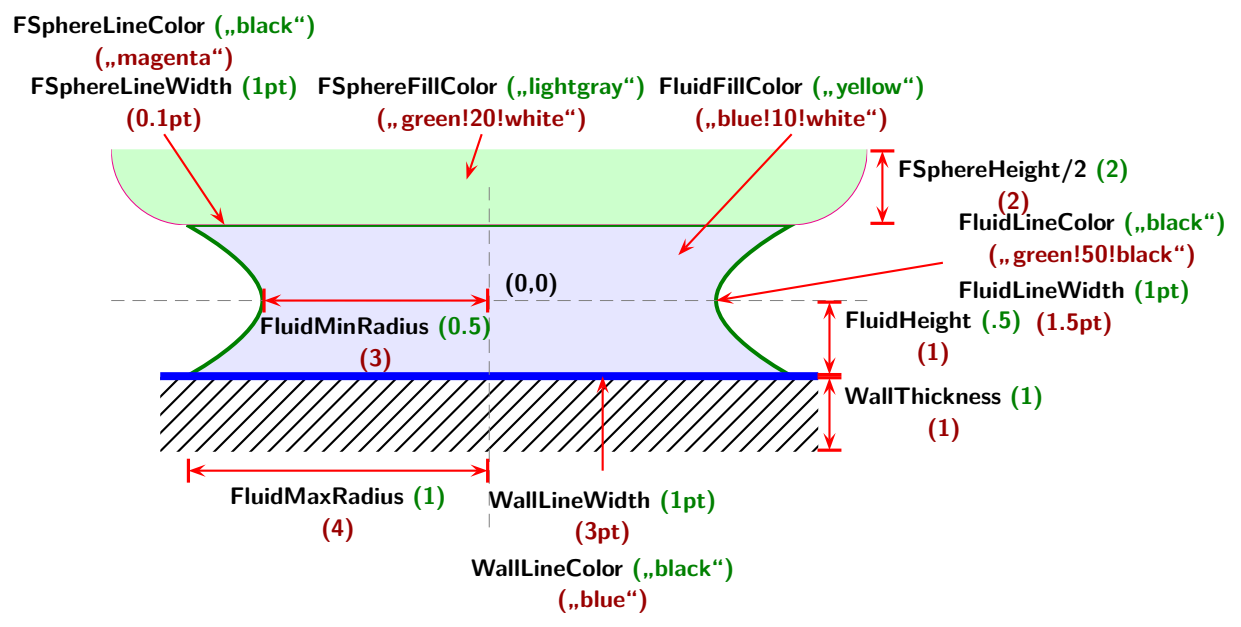

#### <span id="page-3-1"></span>**3.5 Scherender Flüssigkeitsfilm**

Flüssigkeitsfilme zwischen zwei Oberflächen können auch mit einer Scherung dargestellt werden. Die folgenden Abbildungen zeigt die Verwendung der Parameter FluidShearOffsetX und FluidShearOffsetY. Grün und braun gefärbte Werte in Klammern zeigen wieder die Voreinstellung und die Beispielwerte.

#### <span id="page-3-2"></span>**3.5.1 Parameter FluidShearOffsetX**

FluidShearOffsetX beschreibt den Offset vom Wert des Parameters FluidMaxRadius in x Richtung.

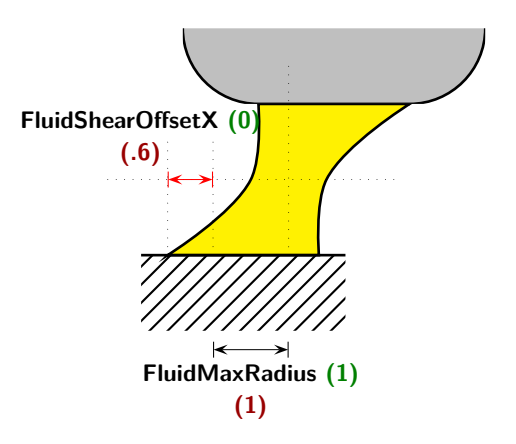

#### <span id="page-4-0"></span>**3.5.2 Parameter FluidShearOffsetY**

Mit dem Parameter FluidShearOffsetY kann der Krümmungsradius des Flüssigkeitmeniskus beeinflußt werden. Der Parameter beschreibt den Offset von Null in y Richtung.

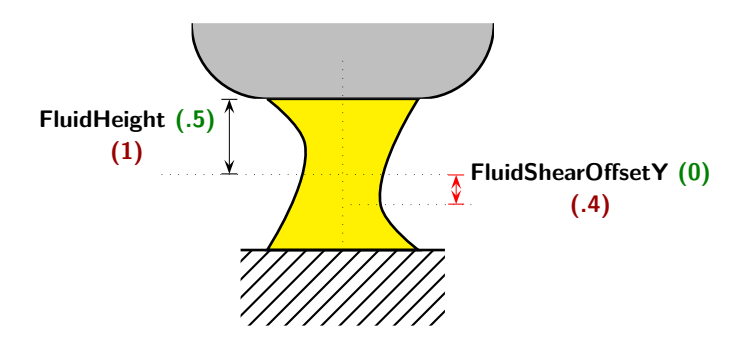

#### <span id="page-4-1"></span>**3.6 Drehwinkel**

Die folgende Abbildung demonstriert die Verwendung des Parameters TotalAngle um die Abbildung zu drehen. Der voreingestellte Drehwinkel beträgt 0 Grad. Grün und braun gefärbte Werte in Klammern zeigen wieder die Voreinstellung und die Beispielwerte.

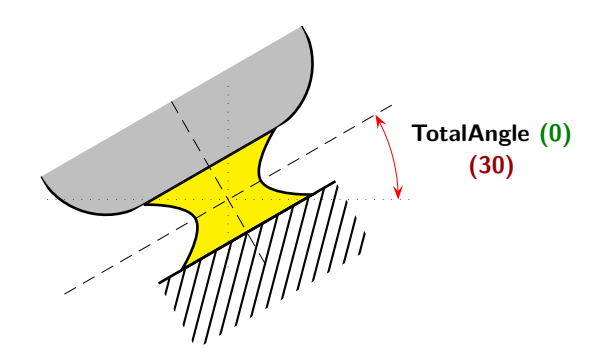

#### <span id="page-4-2"></span>**4 Beispiele**

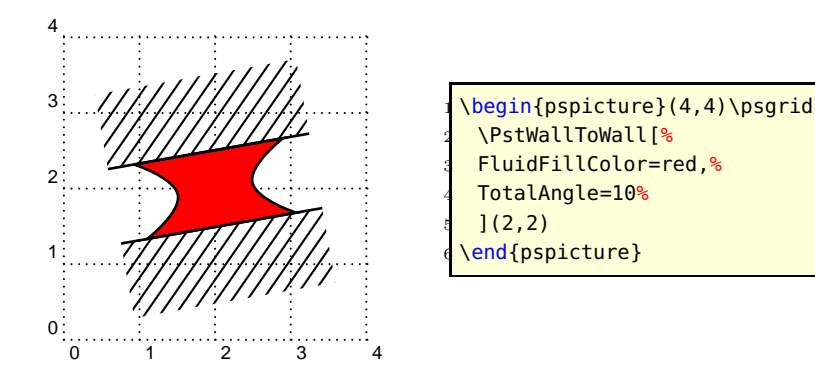

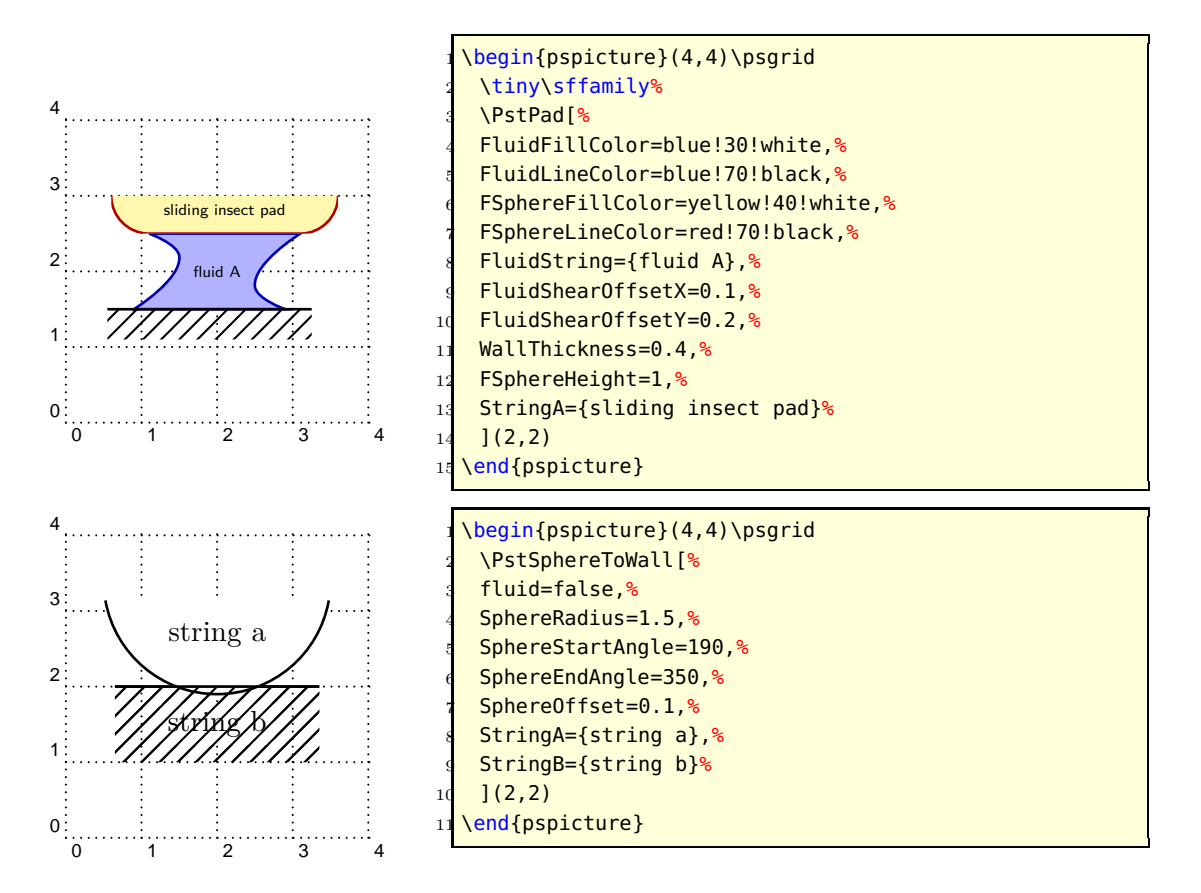

#### <span id="page-5-0"></span>**5 Low-level Makros**

Es gibt vier "low-level" Makros: PstWall, PstFluid, PstSphere und PstFlattenedSphere.

#### <span id="page-5-1"></span>**5.1 PstWall**

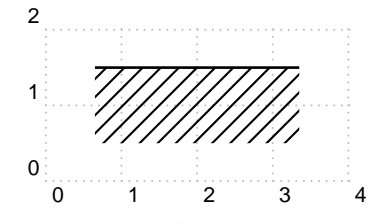

<span id="page-5-2"></span>**5.2 PstFluid**

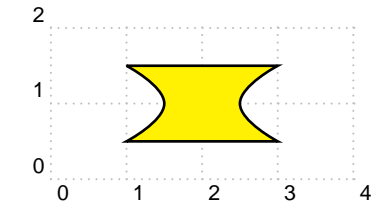

\begin{pspicture}[showgrid=true](4,2)  $\N$ stWall(2,1.5) \end{pspicture}

\begin{pspicture}[showgrid=true](4,2)  $\rvert(2,1)\{\Delta[unit=1pt](0,0)\}\$ \end{pspicture}

#### <span id="page-6-1"></span><span id="page-6-0"></span>**5.3 PstSphere** 0 1 2 3 4 0 1 2 \begin{pspicture}[showgrid=true](4,2) 2 \PstSphere(2,.5) \end{pspicture} **5.4 PstFlattenedSphere** 0 1 2 3 4 0 1 2 \begin{pspicture}[showgrid=true](4,2) 2 \PstFlattenedSphere(2,.5) \end{pspicture} **6 TODO**

- <span id="page-6-2"></span>*•* Interne Berechnungen und Einheitenumwandlungen verbessern.
- *•* Oberflächenrauigkeit implementieren.
- *•* Flüssigkeitskontaktwinkeloption implementieren.

## <span id="page-6-3"></span>**7 Danksagung**

Ich danke Herbert Voß und Alan Ristow für ihre Hilfe mir die Grundzüge von PSTricks Makros und das Rechnen mit PostScript und TEX nähergebracht zu haben.